# Politechnika Krakowska im. Tadeusza Kościuszki

# Karta przedmiotu

obowiązuje studentów rozpoczynających studia w roku akademickim 2014/2015

Wydział Inżynierii Lądowej

Kierunek studiów: Budownictwo Profil: Ogólnoakademicki Profil: Ogólnoakademicki Profil: Ogólnoakademicki

Forma sudiów: stacjonarne 
Kod kierunku: BUD

Stopień studiów: II

Specjalności: Zarządzanie i marketing w budownictwie

### 1 Informacje o przedmiocie

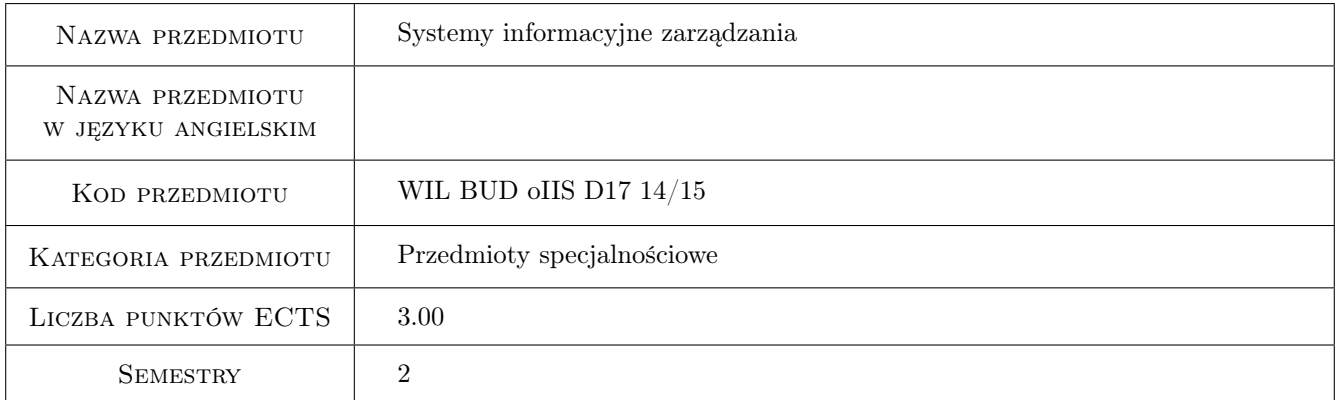

# 2 Rodzaj zajęć, liczba godzin w planie studiów

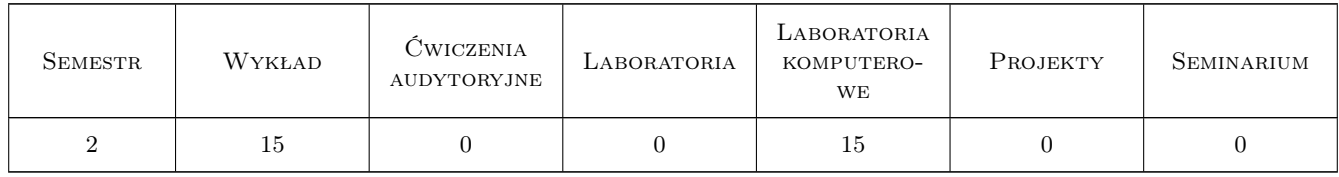

### 3 Cele przedmiotu

- Cel 1 Wprowadzenie podstawowych pojeć związanych z systemami informacyjnymi, zapoznanie studentów z klasyfikacją systemów, specyfiką produkcji w budownictwie i potrzebmi w dziedzinie zarządzania
- Cel 2 Poznanie systemów do planowania i kontroli przedsięwzieć
- Cel 3 Przygotowanie do pracy w zespole osób korzystających z systemu zintegrowanego

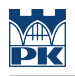

# 4 Wymagania wstępne w zakresie wiedzy, umiejętności i innych **KOMPETENCJI**

1 Podstawowe pojęcia informatyki i zarządzania

### 5 Efekty kształcenia

- EK1 Wiedza Student ma wiedzę ogólną o systemach informacyjnych do wspomagania zarządzania w budownictwie
- EK2 Umiejętności Student posiada umiejętność wykorzystania aplikacji MS Project i MS Project Server do zarządzania przedsięwzięciem
- EK3 Umiejętności Student potrafi korzystać z zaawansowanej aplikacji PRIMAVERA do zarządzania wieloma przedsięwzięciami realizowanymi jednocześnie
- EK4 Kompetencje społeczne Student potrafi wsółpracować w zespole

# 6 Treści programowe

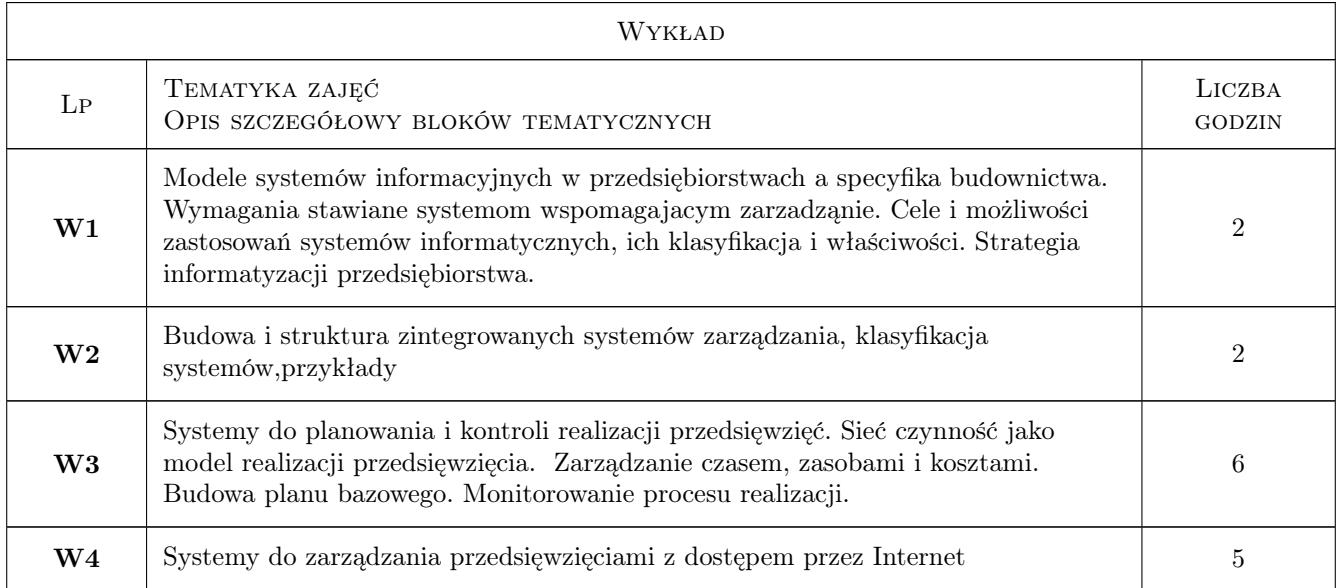

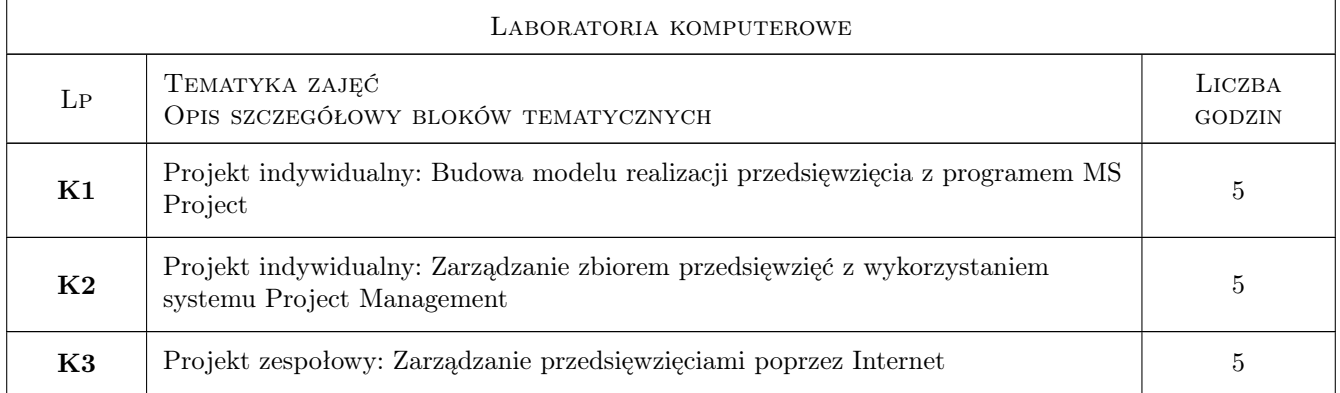

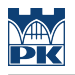

# 7 Narzędzia dydaktyczne

- N1 Wykłady
- N2 Ćwiczenia laboratoryjne
- N3 Praca w grupach

# 8 Obciążenie pracą studenta

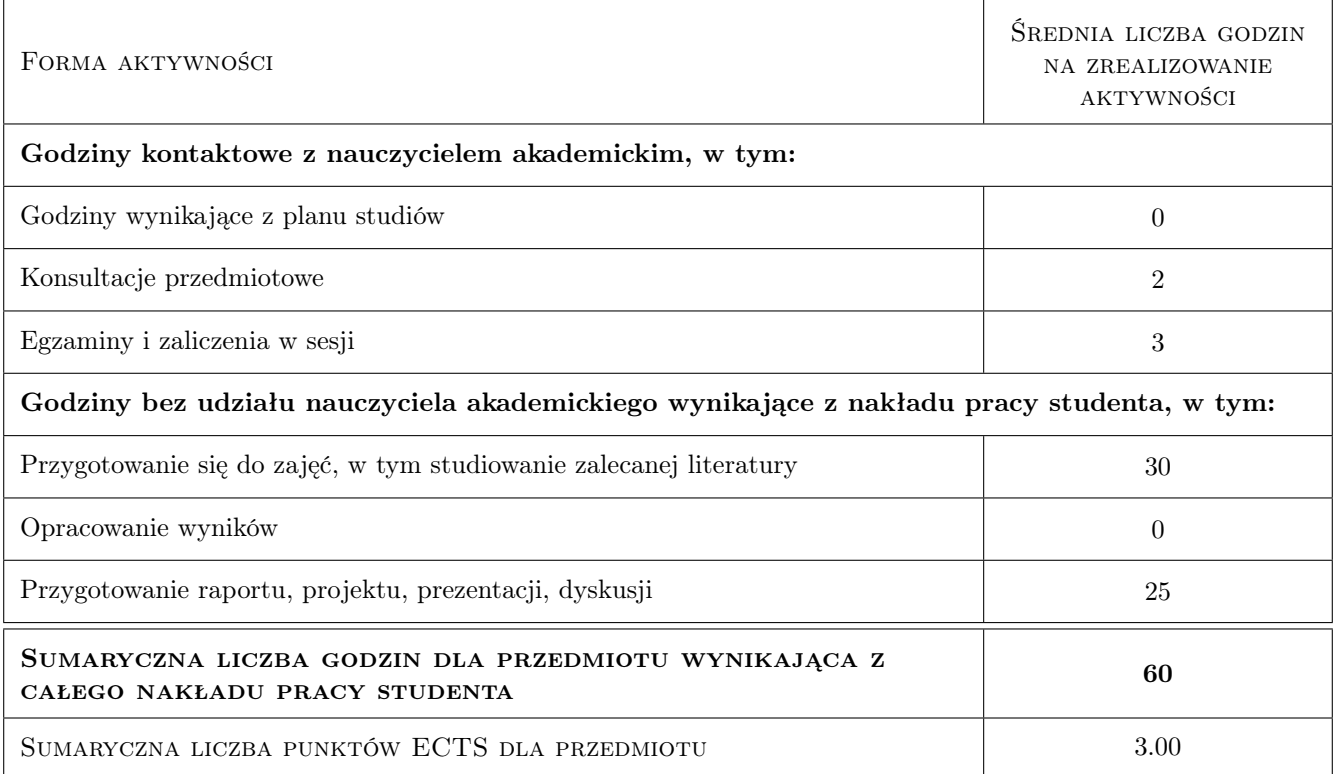

# 9 Sposoby oceny

#### Ocena formująca

- F1 Test
- F2 Projekt indywidualny
- F3 Projekt zespołowy

#### Ocena podsumowująca

- P1 Egzamin pisemny
- P2 Średnia ważona ocen formujących

### Kryteria oceny

Efekt kształcenia 1

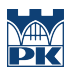

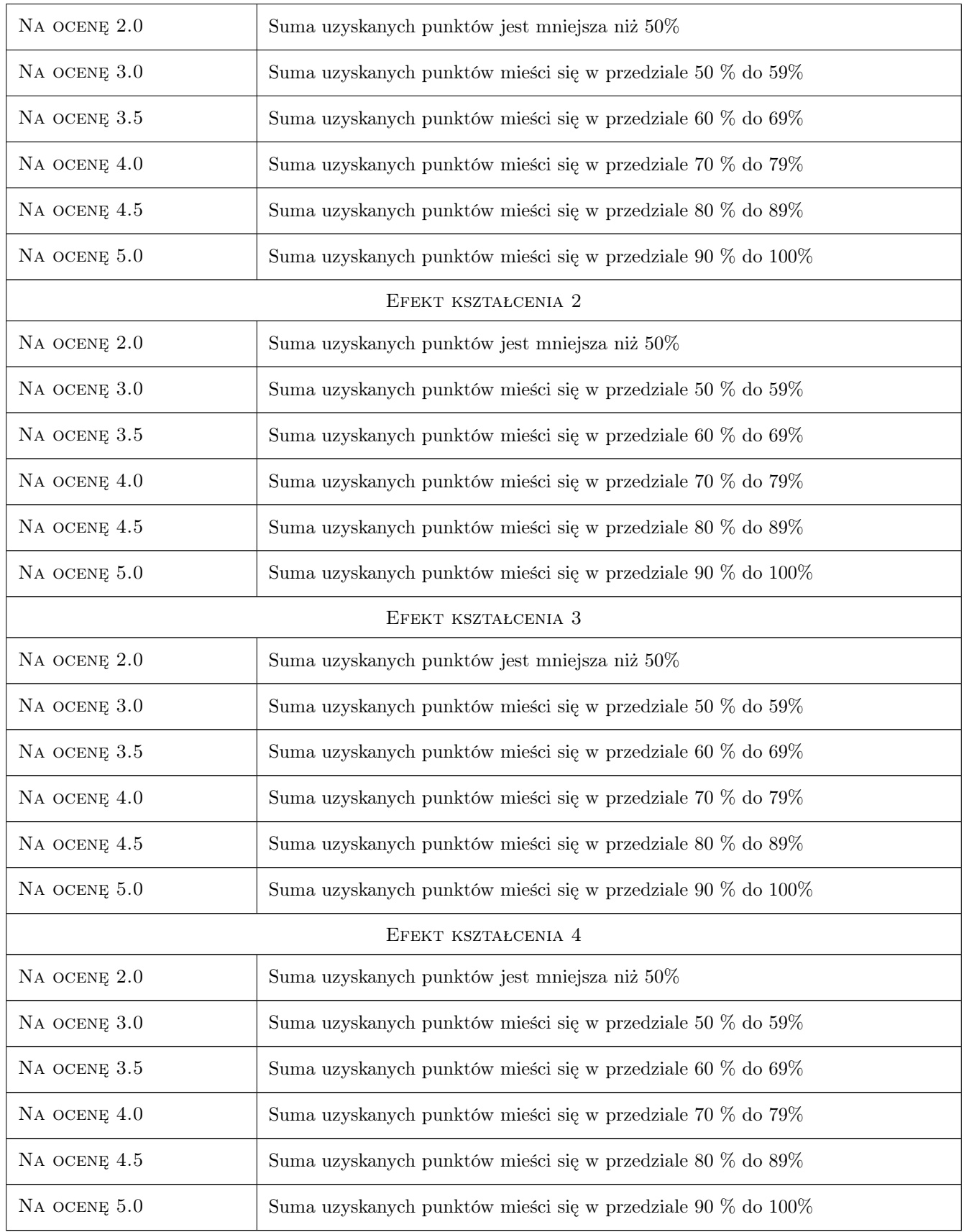

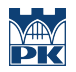

# 10 Macierz realizacji przedmiotu

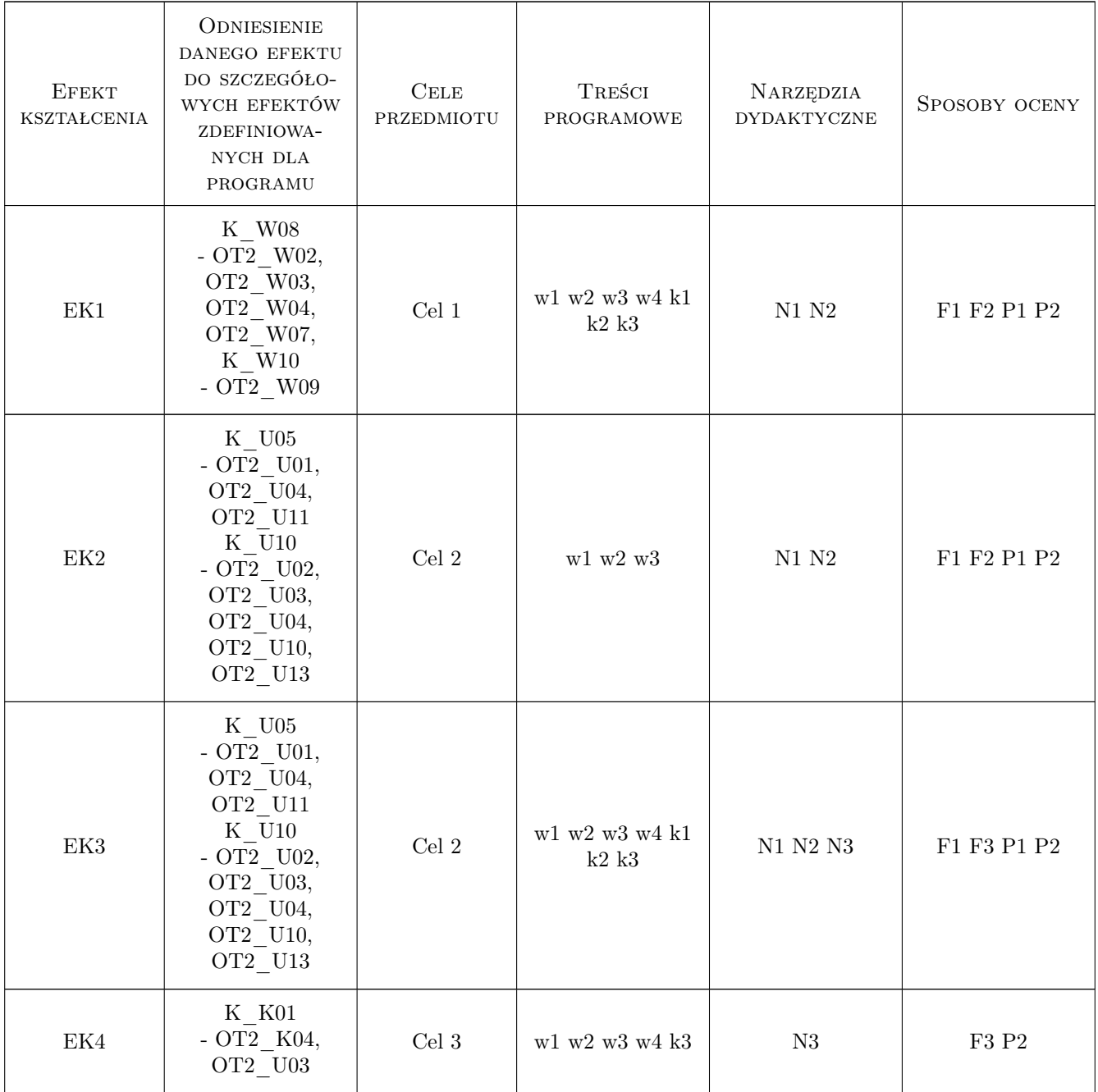

# 11 Wykaz literatury

### Literatura podstawowa

- [1 ] Nowicki A. Wstep do systemów informacyjnych zarządzania w przedsiębiorstwie, Częstochowa, 2005, Politechnika Częstochowska
- [2 ] Sebastian Wilczewski MS Project 2010 i MS Project Server, Gliwice, 2011, Helion

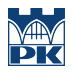

### 12 Informacje o nauczycielach akademickich

#### Osoba odpowiedzialna za kartę

Zdzisław Milian (kontakt: milian@usk.pk.edu.pl)

#### Osoby prowadzące przedmiot

1 dr inż. Zdzisław Milian (kontakt: milian@pk.edu.pl)

2 dr inż Michał Juszczyk (kontakt: )

# 13 Zatwierdzenie karty przedmiotu do realizacji

(miejscowość, data) (odpowiedzialny za przedmiot) (dziekan)

PRZYJMUJĘ DO REALIZACJI (data i podpisy osób prowadzących przedmiot)

. . . . . . . . . . . . . . . . . . . . . . . . . . . . . . . . . . . . . . . . . . . . . . . .

. . . . . . . . . . . . . . . . . . . . . . . . . . . . . . . . . . . . . . . . . . . . . . . .